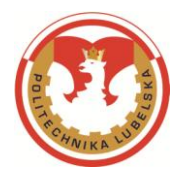

**Pismo okólne Nr 11/2021 Rektora Politechniki Lubelskiej z dnia 29 czerwca 2021 r.**

## *w sprawie sposobu wypełniania karty przedmiotu (sylabusa)*

Wprowadza się instrukcję wypełniania karty przedmiotu (sylabusa) do stosowania w praktyce, zatwierdzoną przez Uczelnianą Radę ds. Jakości Kształcenia, która stanowi Załącznik do niniejszego Pisma okólnego.

z up. REKTORA D. Ceraika dr hab. inż. Dariusz Czerwiński

*Załącznik do Pisma okólnego Nr 11/2021 Rektora Politechniki Lubelskiej z dnia 29 czerwca 2021 r.*

# **Instrukcja wypełniania karty przedmiotu (sylabusa)**

## **Karta (sylabus) modułu (przedmiotu)**

## **Kierunek studiów: …**

Studia … stopnia

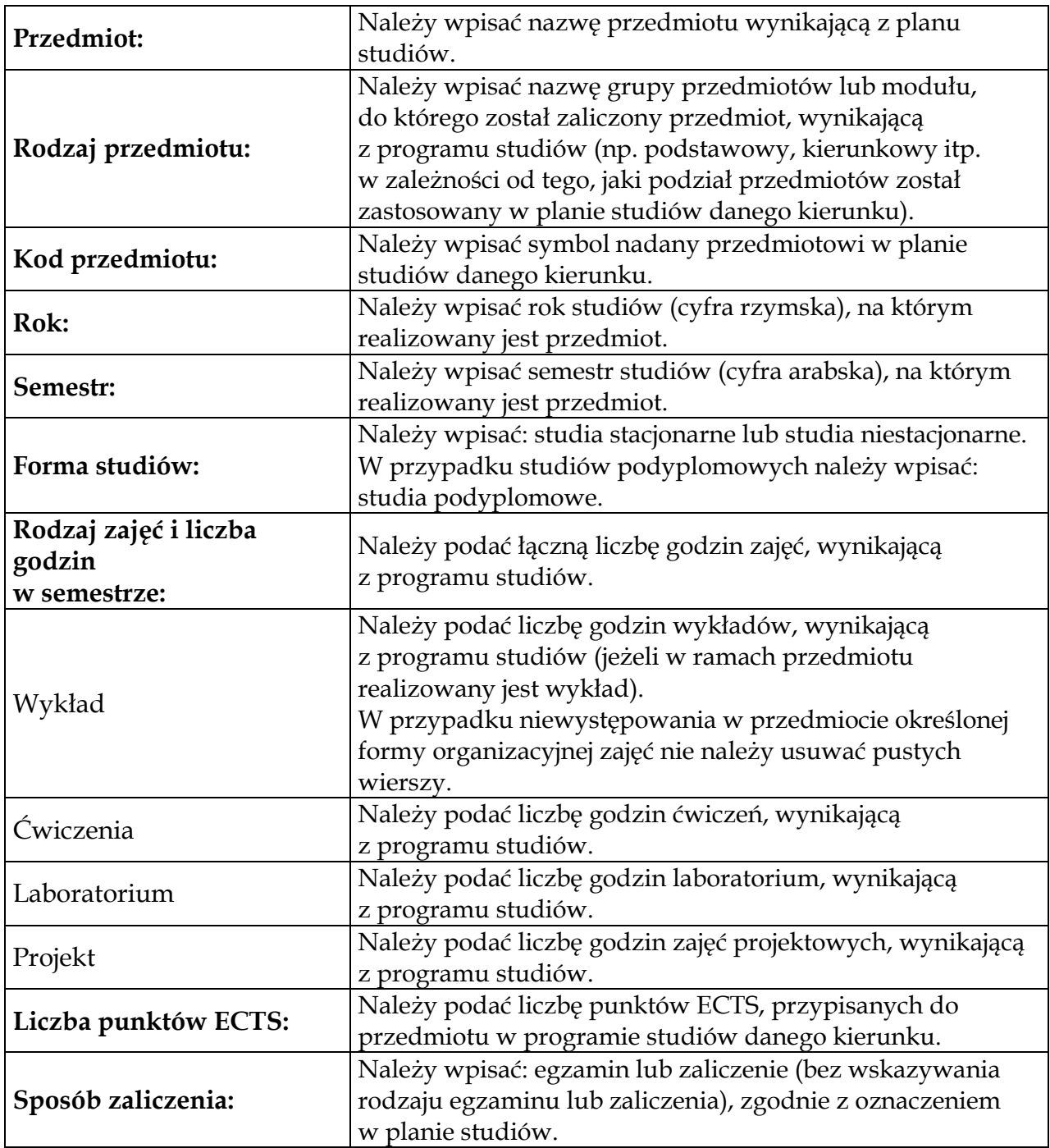

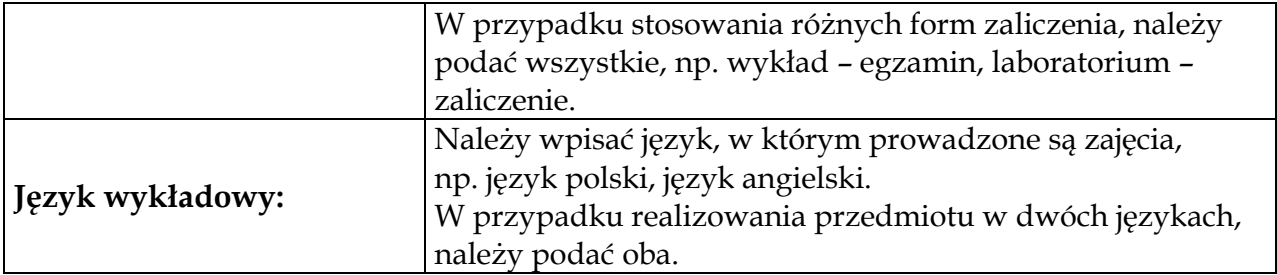

#### **Tabela 2 karty przedmiotu**

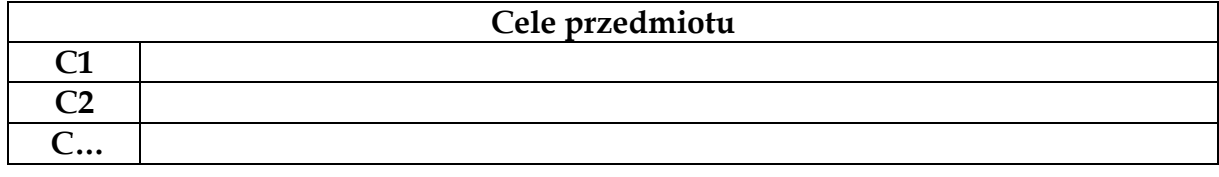

Uwaga:

W tabeli należy podać ogólne cele danego przedmiotu. Cele kształcenia są rodzajem wstępnej informacji o przedmiocie. Stanowią one intencje wykładowcy i przedstawiają wiedzę lub umiejętności, które uzyskają studenci w trakcie realizacji zajęć. Cele przedmiotu są bezpośrednio powiązane z przedmiotowymi efektami uczenia się. Cele mogą być:

- 1) wspólne dla danego przedmiotu i jego form, co oznacza, że ten sam cel jest realizowany zarówno podczas wykładu, jak i innej formy organizacyjnej zajęć (na ćwiczeniach, laboratoriach itd.),
- 2) odrębne dla poszczególnych form organizacyjnych zajęć (inne dla wykładów, inne np. dla laboratorium).

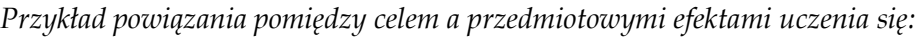

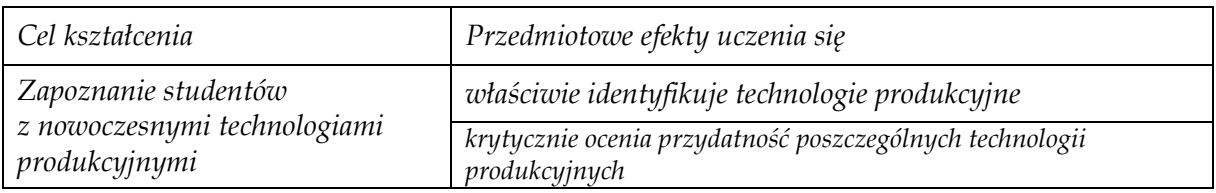

#### **Tabela 3 karty przedmiotu**

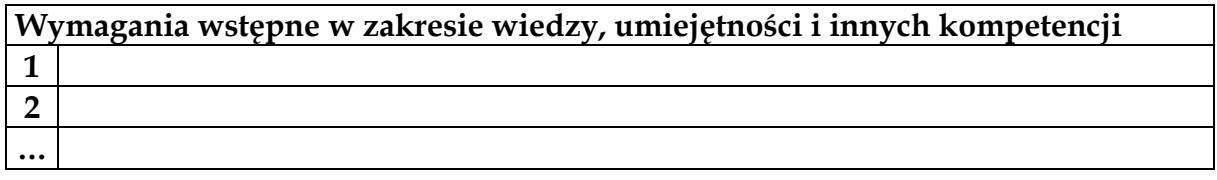

Uwaga:

W tabeli należy wskazać wiedzę, umiejętności i inne kompetencje, które student musi uzyskać na wcześniejszych etapach edukacji (szkoła średnia) lub

przedmiotach realizowanych na niższych semestrach studiów. Wymagania wstępne określają więc kompetencje, które student powinien posiadać przed rozpoczęciem nauki przedmiotu i nie mogą obejmować wiedzy czy umiejętności uzyskiwanych w ramach przedmiotów realizowanych na tym samym lub wyższym semestrze studiów. Opis wymagań podawany jest w kategoriach wiedzy, umiejętności i innych kompetencji, np. *wiedza z mechaniki, wiedza i umiejętności w zakresie zasad sporządzania rysunkowej dokumentacji technicznej, umiejętność obsługi komputera, umiejętność współpracy w grupie*. W tabelce nie należy podawać nazw przedmiotów, z których student powinien uzyskać zaliczenie na wcześniejszych semestrach studiów.

#### **Tabela 4 karty przedmiotu**

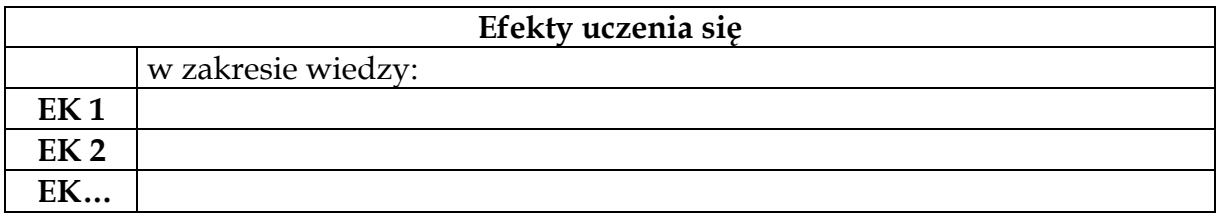

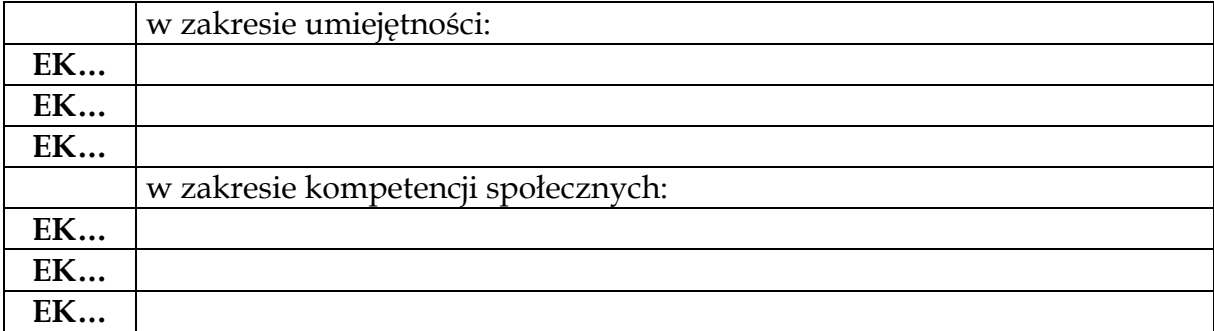

### Uwaga:

W tabeli należy zamieścić opis zakładanych, spójnych przedmiotowych efektów uczenia się, które student uzyskuje poprzez realizację danego przedmiotu.

Określone efekty muszą być "mierzalne", tzn. możliwe do sprawdzenia i powinny wynikać ze wskazanych wcześniej celów kształcenia dla przedmiotu. "Mierzalność" efektów uczenia się znajduje odzwierciedlenie w przyjętych metodach oceny.

Łączna liczba efektów dla przedmiotu powinna mieścić się w granicach 4-10, przy czym w każdym przedmiocie powinny wystąpić efekty uczenia się z każdego wymienionego obszaru (wiedza, umiejętności, kompetencje społeczne). Wyjątkiem są przedmioty realizowane wyłącznie w jednej formie organizacyjnej, np. tylko wykład lub tylko zajęcia projektowe. W przypadku przedmiotów realizowanych wyłącznie w formie wykładowej, w wykazie efektów nie powinny znaleźć się efekty z umiejętności, chyba że zastosowane

metody dydaktyczne umożliwią studentom wykonywanie czynności w trakcie zajęć wykładowych (np. samodzielne wykonywanie zadań lub rozwiązywanie problemów w trakcie wykładu). Dla pozostałych form organizacyjnych zajęć (ćwiczenia, zajęcia projektowe, zajęcia laboratoryjne, proseminaria, seminaria), które realizowane są bez wykładu, efekty uczenia się mogą obejmować efekty z wiedzy, jednak również pod warunkiem przyjęcia takich metod dydaktycznych, które umożliwią studentom ich uzyskanie.

W zależności od ich istoty, efekty uczenia się z zakresu kompetencji społecznych mogą być realizowane w trakcie wszystkich form organizacyjnych zajęć lub tylko podczas wybranej formy.

Przedmiotowe efekty uczenia się muszą mieć związek z przyjętymi kierunkowymi efektami uczenia się, stanowią bowiem ich uszczegółowienie (poprzez uzyskanie przedmiotowych efektów uczenia się, student uzyskuje efekty kierunkowe). Nie mogą jednak stanowić kopii opisu efektów kierunkowych.

| Opis kierunkowego efektu uczenia się                                                          | Opis przedmiotowego efektu uczenia się                                                                                         |
|-----------------------------------------------------------------------------------------------|----------------------------------------------------------------------------------------------------|
| ma zaawansowaną wiedzę z matematyki<br>niezbędną do opisu, analizy i<br>modelowania ()        | zna funkcje elementarne, podstawowe fakty dotyczące<br>wyrażeń wymiernych, metody rozwiązywania układów<br>równań liniowych () |
| potrafi aktywnie poszukiwać pracy na<br>rynku, wykorzystując współczesne<br>$n$ arzędzia $()$ | potrafi sporządzić dokumentację niezbędną do podjęcia<br>pracy najemnej ()                                                     |

*Przykład powiązania pomiędzy kierunkowymi efektami uczenia się a przedmiotowymi:*

Podstawowe zasady formułowania efektów uczenia się:

- 1) efekty uczenia się powinny konkretnie wskazywać, jaką wiedzę i umiejętności osiągnie student po zakończeniu zajęć;
- 2) opis efektu nie może rozpoczynać się od słowa "student";
- 3) opis efektu musi rozpoczynać się od czasownika w stronie czynnej (np. *definiuje, charakteryzuje, wymienia, stosuje, projektuje, oblicza, ocenia*);
- 4) przy formułowaniu jednego efektu powinien być używany tylko jeden czasownik; jeżeli jednak jest to uzasadnione istotą przedmiotowego efektu uczenia się, w jego opisie można użyć większej liczby czasowników;
- 5) należy unikać zdań skomplikowanych; jeżeli jest to uzasadnione istotą efektu oraz służy zapewnieniu jednoznaczności jego brzmienia, można użyć więcej niż jednego zdania w opisie;
- 6) przy formułowaniu efektów uczenia się należy wziąć pod uwagę, w jaki sposób nastąpi stwierdzenie, że student osiągnął zakładane efekty przedmiotowe – bardzo ogólne sformułowanie

przedmiotowych efektów uczenia się spowoduje, że nie będzie można skutecznie ocenić, czy zostały uzyskane przez studentów, zbyt szczegółowe sformułowania spowodują zaś, że wykaz przedmiotowych efektów uczenia się będzie zbyt długi.

Przedmiotowe efekty uczenia się powinny zostać sformułowane w taki sposób, aby jednoznacznie odnosiły się do właściwej grupy kompetencji (wiedza, umiejętności, kompetencje społeczne), co oznacza, że np. sformułowania opisów kompetencji społecznych nie mogą zawierać elementów umiejętności.

Przykładowe czasowniki do formułowania przedmiotowych efektów uczenia się:

- 1) efekty z wiedzy: definiować, formułować, nazywać, objaśniać, opisać, rozpoznać, rozróżniać, scharakteryzować, wskazać, wybrać, wyliczać, wymieniać, wyszukiwać, zdefiniować, zidentyfikować;
- 2) efekty z umiejętności: analizować, decydować, dobierać, interpretować, kalkulować, koordynować, korzystać, obliczać, oceniać, opracowywać, organizować, planować, podejmować, posłużyć się, prowadzić, przygotować, rozwiązywać, sporządzać, stosować, szacować, tworzyć, użytkować, wdrażać, weryfikować, wykonywać, wykorzystywać, wyszukiwać, zaprezentować, zaprojektować, zastosować.

W opisie kompetencji społecznych powinna być podkreślona gotowość do kształtowania własnego rozwoju (poprzez m.in. krytyczną ocenę własnej wiedzy oraz uznawanie znaczenia wiedzy), odpowiedzialności (poprzez m.in. uczestniczenie w życiu społecznym) oraz pełnienia określonych ról zawodowych, w szczególności zgodnie z zasadami etyki. Zapis efektów z zakresu kompetencji społecznych powinien rozpoczynać się od "jest gotów do …".

Opisy przedmiotowych efektów uczenia się należy rozpoczynać od małej litery. Na końcu opisu nie należy stawiać kropki.

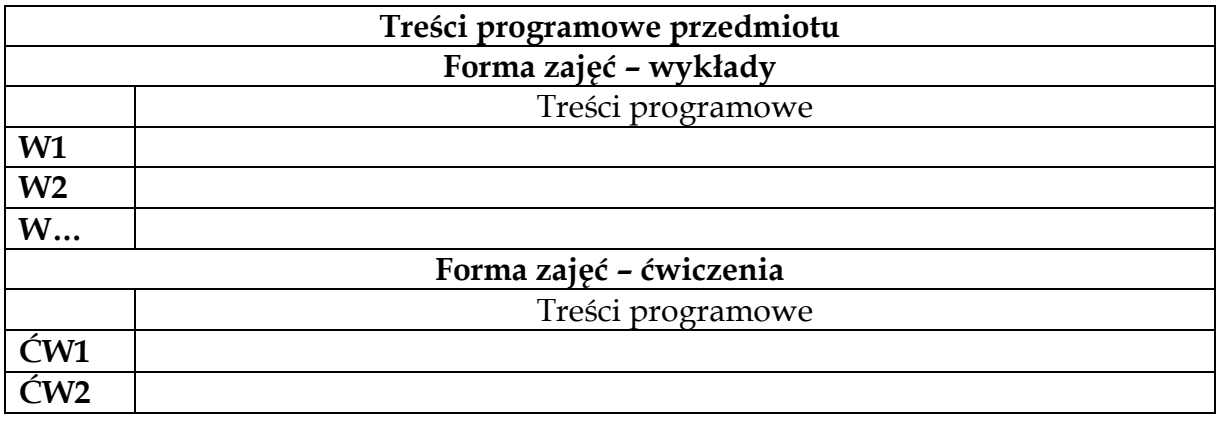

#### **Tabela 5 karty przedmiotu**

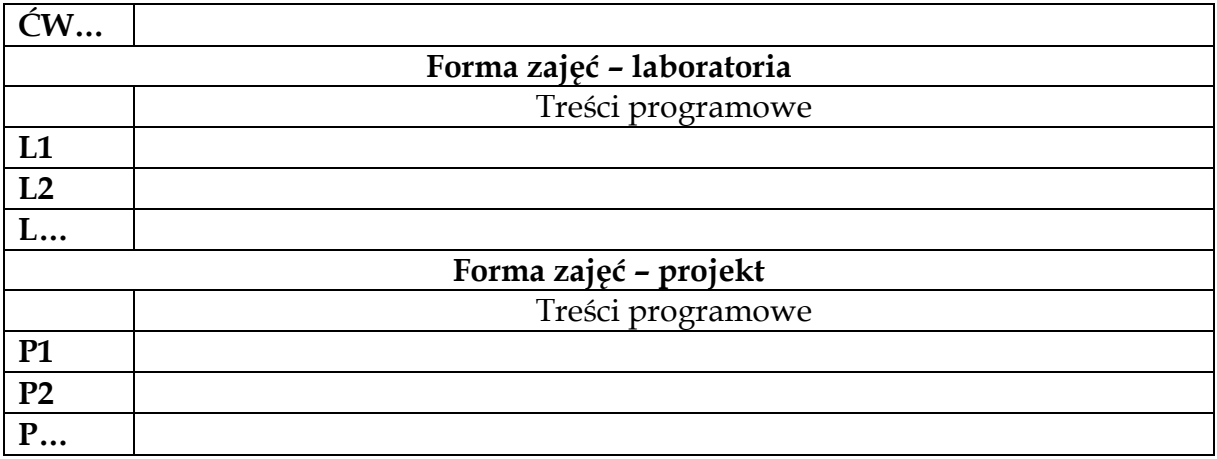

W tabeli powinny być podane – w zwięzły sposób – treści kształcenia, realizowane w poszczególnych formach organizacyjnych zajęć, określonych dla przedmiotu. Liczba wskazanych tematów nie musi być zgodna z liczbą godzin przypisaną do poszczególnych form zajęć (jeden temat może być realizowany na kilku zajęciach). Na przykład: przy założeniu, że liczba godzin wykładów określona w planie studiów wynosi 15, zaś dwa tematy wykładów będą realizowane przez dwie godziny każdy, a pozostałe – jedną godzinę, w wykazie zostanie wymienionych 13 treści wykładowych.

Wśród podanych treści kształcenia nie należy umieszczać kolokwiów, sprawdzianów, zaliczeń, złożenia projektów, złożenia sprawozdań itp. Działania te są elementem zajęć, jednak nie umożliwiają bezpośrednio uzyskania przyjętych przedmiotowych efektów uczenia się.

Wskazane treści kształcenia powinny odpowiadać przyjętym celom i efektom uczenia się dla przedmiotu, tzn. muszą zostać opisane w taki sposób, aby pozwalać na jednoznaczną ocenę możliwości uzyskania przez studenta zakładanych przedmiotowych efektów uczenia się.

W tabeli należy podać treści programowe wyłącznie dla tych form organizacyjnych zajęć, które ustalone są dla danego przedmiotu. Pozostałe części wzoru tabeli należy usunąć.

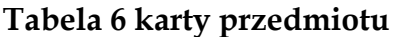

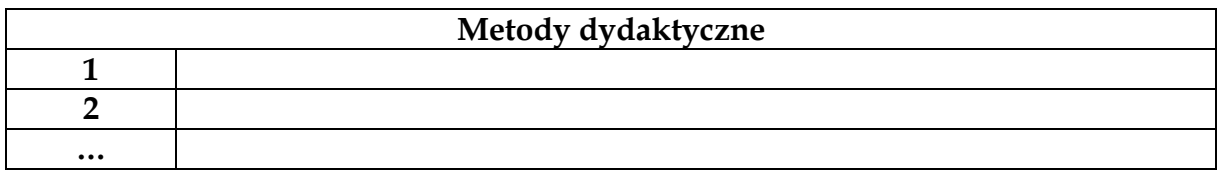

W tabeli należy wskazać metody dydaktyczne stosowane przez wykładowcę, czyli sposoby pracy ze studentami, wykorzystywane w poszczególnych formach prowadzonych zajęć.

Metody dydaktyczne muszą odpowiadać przyjętym celom i treściom kształcenia oraz umożliwić studentom osiągnięcie efektów uczenia się określonych dla przedmiotu. Przy ustalaniu metod pracy ze studentami należy więc ocenić ich przydatność do realizacji celów przedmiotu i uzyskania zaplanowanych efektów uczenia się przez studenta.

Przykładowe metody dydaktyczne: wykład informacyjny, wykład problemowy, wykład konwersatoryjny, wykład monograficzny, analiza i interpretacja tekstów źródłowych, metoda projektu, analiza przypadków, dyskusja dydaktyczna, wykonywanie ćwiczeń rachunkowych, wykonywanie ćwiczeń laboratoryjnych, ćwiczenia terenowe itd.

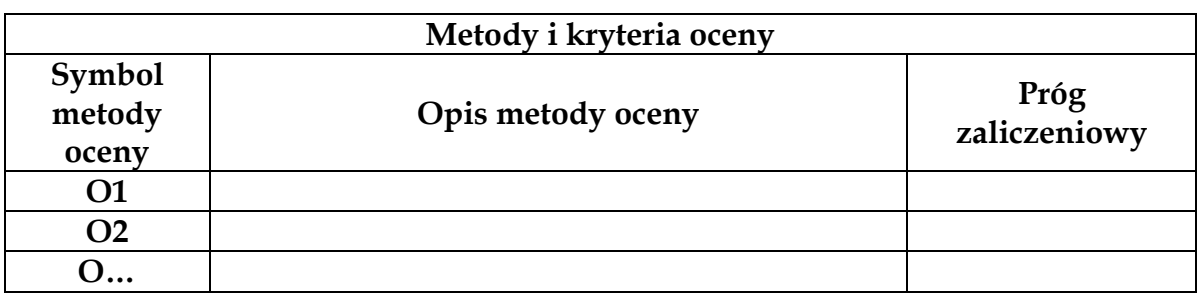

#### **Tabela 7 karty przedmiotu**

Uwaga:

W tabelce należy podać wszystkie stosowane metody oceny uzyskania przez studenta zakładanych efektów uczenia się. Ogólny sposób dokonywania oceny (egzamin/zaliczenie) jest podany w planie studiów i w ogólnych informacjach o przedmiocie. W części "Metody i kryteria oceny" należy uszczegółowić opis ogólny poprzez wskazanie konkretnych metod zaliczenia.

Przykładowe formy zaliczenia: egzamin pisemny testowy, egzamin pisemny z pytaniami otwartymi, egzamin pisemny – wypowiedź pisemna, egzamin pisemny – rozwiązywanie problemu, egzamin pisemny – rozwiązywanie zadań, egzamin ustny, zaliczenie ustne, zaliczenie pisemne testowe, zaliczenie pisemne z pytaniami otwartymi, zaliczenie pisemne – rozwiązywanie zadań, przygotowanie projektu, obrona projektu, przygotowanie prezentacji, przeprowadzenie badań i pisemna prezentacja ich wyników, przeprowadzenie badań i ustna prezentacja ich wyników, przygotowanie sprawozdań z ćwiczeń laboratoryjnych itd.

Wybór metody oceny ma ścisły związek z przyjętymi efektami uczenia się. Wskazane metody muszą umożliwić ocenę stopnia osiągnięcia każdego z opisanych w przedmiocie efektu z zakresu wiedzy, umiejętności i kompetencji społecznych.

Przy każdej metodzie oceny należy wskazać próg zaliczeniowy, tj. poziom, od którego student uzyskuje ocenę pozytywną. W przypadku stosowania kryterium kompletności na przykład wykonania projektu, złożenia projektów, wykonania i złożenia sprawozdań laboratoryjnych, nie należy wskazywać progu zaliczeniowego na poziomie 100%, ale w opisie metody oceny można uwzględnić stosowane kryterium, np. wykonywanie kompletnego projektu, złożenie wszystkich wymaganych sprawozdań itp. W takim przypadku w kolumnie "Próg zaliczeniowy" należy podać akceptowalny poziom wykonania każdego projektu, sprawozdania itp., np. 55%. W celu zapewnienia jak największej obiektywności wystawiania ocen, powinna być stosowana wycena punktowa prac składanych przez studentów. Progi procentowe odnoszą się więc do skali ocen opartej na ocenie punktowej.

Wszystkie kryteria stosowane do oceny prac studentów (np. kompletność złożenia wymaganych prac, zgodność obliczeń z przyjętymi założeniami) powinny być podane na pierwszych zajęciach (ustnie oraz w formie pisemnej lub elektronicznej), zgodnie z Zarządzeniem Nr R-35/2020 Rektora Politechniki Lubelskiej z dnia 1 kwietnia 2020 r. w sprawie systemu weryfikacji efektów uczenia się w Politechnice Lubelskiej.

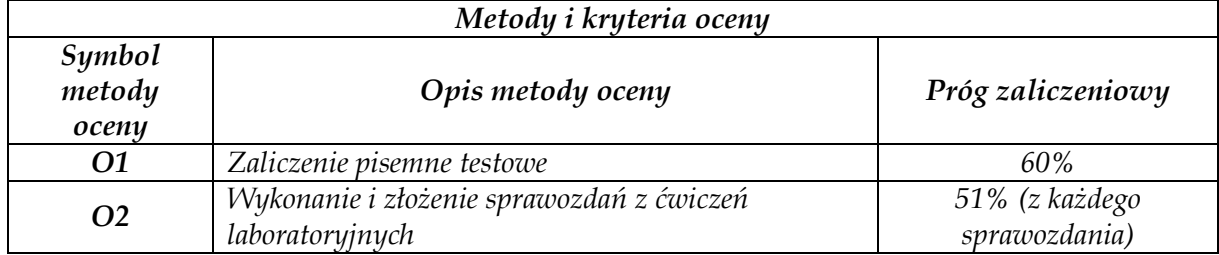

*Przykład wypełnienia tabeli:*

#### **Tabela 8 karty przedmiotu**

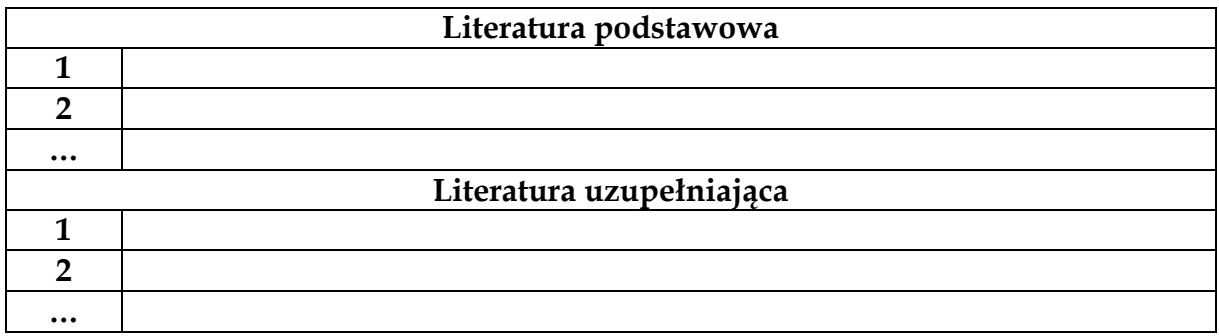

W tabeli należy podać wymaganą lub zalecaną literaturę. Jako literaturę podstawową należy potraktować te pozycje, których znajomość jest niezbędna do uzyskania przedmiotowych efektów uczenia się (zaliczenia przedmiotu). W wykazie literatury uzupełniającej należy podać dodatkowe pozycje, które umożliwią studentowi rozszerzenie i pogłębienie wiedzy lub umiejętności, a których znajomość nie jest wymagana przy zaliczaniu przedmiotu.

Jeżeli jest to uzasadnione, w wykazie literatury mogą znaleźć się również pozycje obcojęzyczne (np. anglojęzyczne). W przypadku przedmiotów prowadzonych w języku obcym w wykazie literatury należy wskazać wyłącznie literaturę obcojęzyczną (w języku, w którym prowadzony jest przedmiot).

Wykaz literatury przeznaczony jest dla studenta, dlatego trzeba wziąć pod uwagę dostępność podanych pozycji literatury w Bibliotece Politechniki Lubelskiej.

Sposób opisu bibliograficznego powinien być jednolity we wszystkich sylabusach. Decyzja o sposobie opisu podejmowana jest w wydziale prowadzącym określony kierunek studiów.

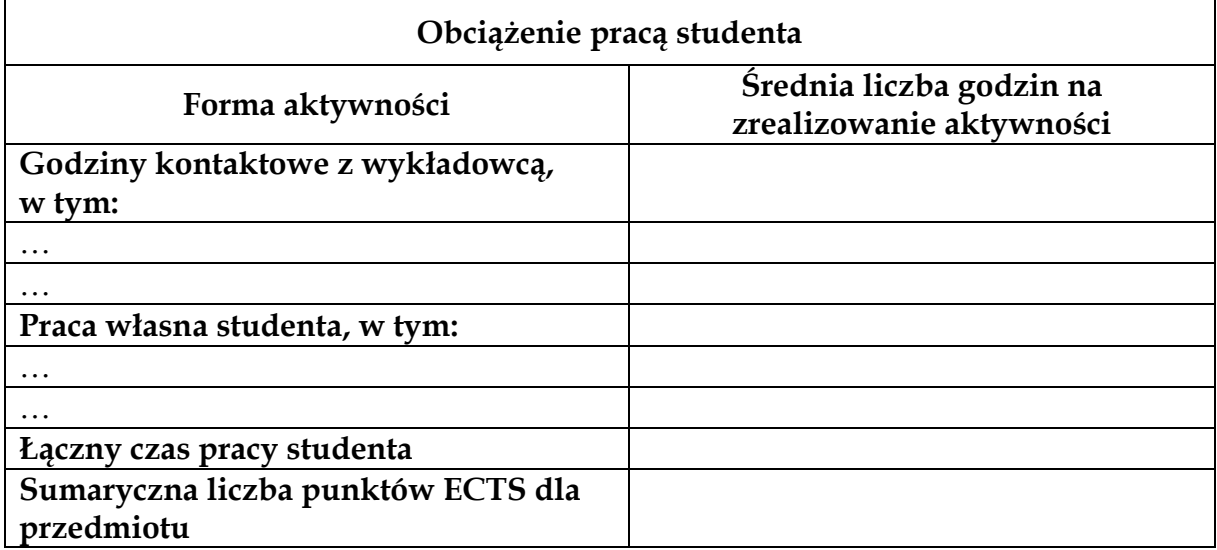

#### **Tabela 9 karty przedmiotu**

Uwaga:

W pierwszej część tabeli (godziny kontaktowe z wykładowcą) należy wskazać poszczególne formy zajęć wraz z liczbą godzin, wynikającą z planu studiów, np. udział w wykładach – 30 godzin, udział w ćwiczeniach – 15 godzin itp., przy czym konsultacje nie stanowią godzin kontaktowych. Liczba godzin kontaktowych z wykładowcą musi być zgodna z liczbą godzin zajęć wykazaną w pierwszej tabelce w sylabusie.

W drugiej części tabeli (praca własna studenta) należy wykazać samodzielne formy aktywności studenta, np. przygotowanie do egzaminu lub zaliczenia, samodzielna lektura/studia literaturowe, przygotowanie projektu, przygotowanie do zajęć, przygotowanie prezentacji, przygotowanie sprawozdań, samodzielne rozwiązanie zadań, przygotowanie pracy pisemnej itp.

Łączny czas pracy studenta stanowi sumę liczby godzin kontaktowych z wykładowcą oraz liczby godzin pracy własnej studenta.

Podana w tabeli liczba punktów ECTS musi być zgodna z liczbą punktów wykazaną w pierwszej tabelce w sylabusie oraz jednocześnie stanowić iloraz łącznego czasu pracy studenta i przelicznika punktu ECTS mieszczącego się pomiędzy 25 a 30 godzin (najczęściej stosowany przelicznik w planach studiów to 1 ECTS = 25 godzin).

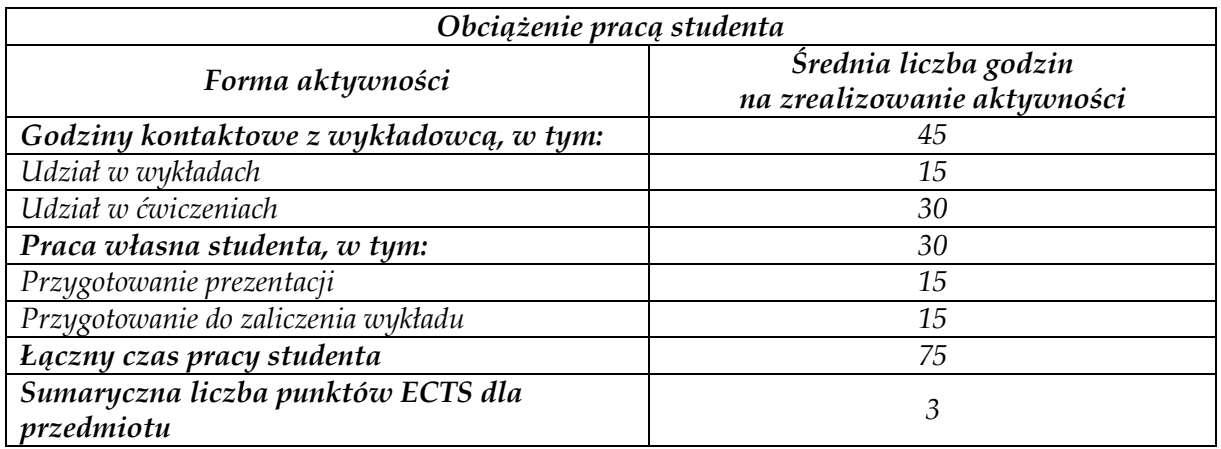

*Przykład wypełnienia tabeli "Obciążenie pracą studenta":*

#### **Tabela 10 karty przedmiotu**

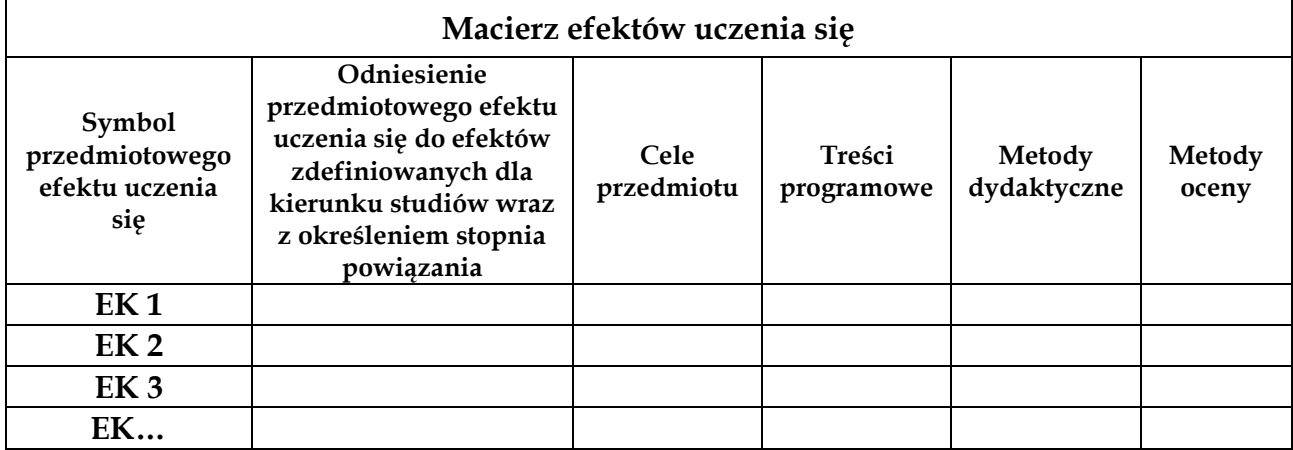

Macierz efektów uczenia się stanowi podsumowanie i powiązanie opisanych elementów w sylabusie, z wyraźnym wskazaniem, w jaki sposób zostaną osiągnięte zakładane przez prowadzącego przedmiotowe efekty uczenia się, na których zajęciach i przy użyciu jakich metod, a także w jaki sposób zostanie dokonana ocena stopnia ich uzyskania. Dodatkowo w macierzy ujęte są powiązania pomiędzy przedmiotowymi efektami uczenia się a celami przedmiotu oraz kierunkowymi efektami uczenia się (wskazane są te efekty uczenia się określone dla kierunku studiów, które zostaną uzyskane poprzez osiągnięcie przedmiotowych efektów uczenia się). Pomiędzy przedmiotowym efektem uczenia się a kierunkowymi efektami musi występować czytelny związek logiczny.

W kolumnie "Symbol przedmiotowego efektu uczenia się" należy podać oznaczenie przedmiotowego efektu uczenia się z tabelki z wykazem przedmiotowych efektów uczenia się.

W kolumnie "Odniesienie przedmiotowego efektu uczenia się do efektów zdefiniowanych dla kierunku studiów wraz z określeniem stopnia powiązania" należy podać symbole kierunkowych efektów uczenia się, do których odnoszą się przedmiotowe efekty uczenia się, przy czym:

- 1) jeden przedmiotowy efekt uczenia się może odnosić się do wyłącznie jednego kierunkowego efektu uczenia się, np.: *EK1 – IB1A\_W08++*;
- 2) jeden przedmiotowy efekt uczenia się może odnosić się do kilku kierunkowych efektów uczenia się, przy czym stopień pokrycia efektów kierunkowych może być różny (dla niektórych wysoki, dla innych średni lub niski), np.: *EK1 – IB1A\_W06+++; IB1A\_W09+; IB1A\_W12++*;
- 3) kilka przedmiotowych efektów uczenia się może odnosić się do jednego kierunkowego efektu uczenia się, np. *EK1 – IB1A\_W01++; EK3 – IB1A\_W01+++; EK4 – IB1A\_W01+*.

Podane rodzaje powiązań będą uzależnione od sposobu sformułowania przedmiotowych i kierunkowych efektów uczenia się oraz ich istoty.

Liczba kierunkowych efektów uczenia się, do których odnosi się jeden przedmiotowy efekt uczenia się, nie powinna być zbyt duża, zwłaszcza w przypadku ograniczonej liczby przedmiotowych efektów uczenia się (np. określone cztery przedmiotowe efekty uczenia się).

Wskazanie stopnia powiązania pomiędzy przedmiotowym a kierunkowym efektem uczenia się następuje poprzez oznaczenie znakiem "+", przy czym stosuje się oznaczenie "+++" przy wysokim stopniu powiązania, "++" – przy średnim stopniu, "+" – przy niskim stopniu.

Przy odnoszeniu przedmiotowych efektów uczenia się do kierunkowych obowiązuje następująca zasada:

- 1) przedmiotowe efekty z wiedzy odnosi się wyłącznie do kierunkowych efektów z wiedzy:
- 2) przedmiotowe efekty z umiejętności odnosi się wyłącznie do kierunkowych efektów z umiejętności;
- 3) przedmiotowe efekty z kompetencji społecznych odnosi się wyłącznie do kierunkowych efektów z kompetencji społecznych.

W kolumnie "Cele przedmiotu" należy podać symbole celów, przyjętych do realizacji przez wykładowcę, które odnoszą się do poszczególnych efektów uczenia się i w wyniku ich osiągnięcia przez studentów zostaną uzyskane.

W kolumnie "Treści programowe" należy wskazać oznaczenia tych form zajęć, na których zostaną uzyskane poszczególne efekty uczenia się, przy czym efekty z zakresu umiejętności nie mogą być uzyskiwane na zajęciach wykładowych (bardziej szczegółowe uwagi zostały podane przy opisie sposobu formułowania przedmiotowych efektów uczenia się).

W kolumnie "Metody dydaktyczne" należy podać oznaczenia przyjętych metod dydaktycznych, które będą stosowane w celu umożliwienia studentom osiągnięcia zakładanych przedmiotowych efektów uczenia się.

W kolumnie "Sposób oceny" należy podać oznaczenia opisanych wcześniej sposobów dokonywania oceny stopnia osiągnięcia zakładanych przedmiotowych efektów uczenia się.

W kolumnach "Cele przedmiotu", "Treści programowe", "Metody dydaktyczne" oraz "Sposób oceny" muszą zostać uwzględnione wszystkie informacje wykazane we wcześniejszych częściach sylabusa (liczba, oznaczenie).

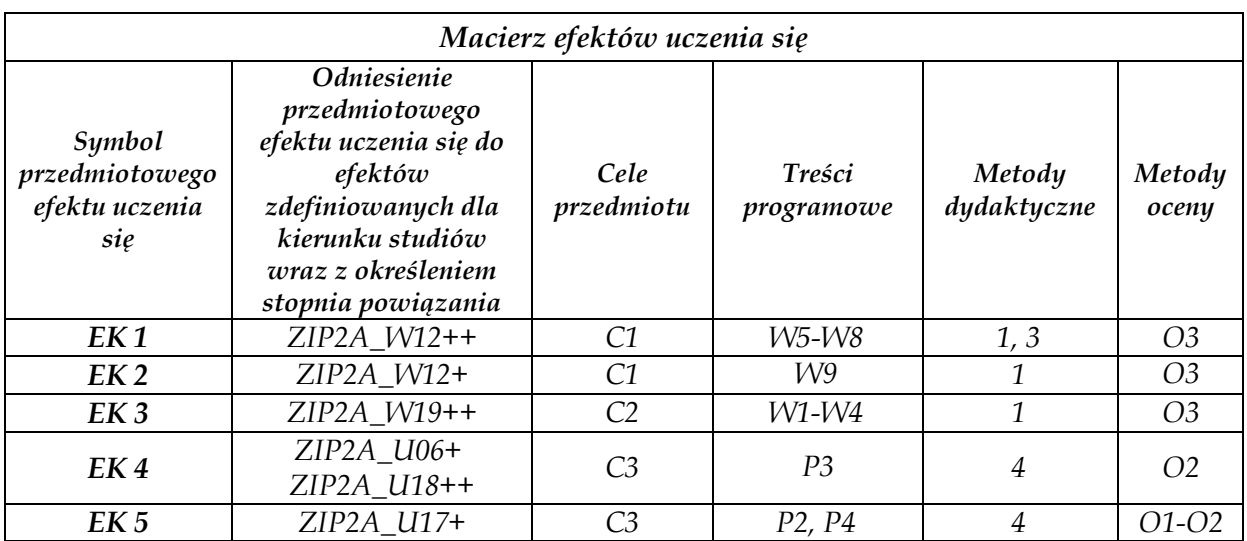

*Przykład wypełnienia tabeli "Obciążenie pracą studenta":*

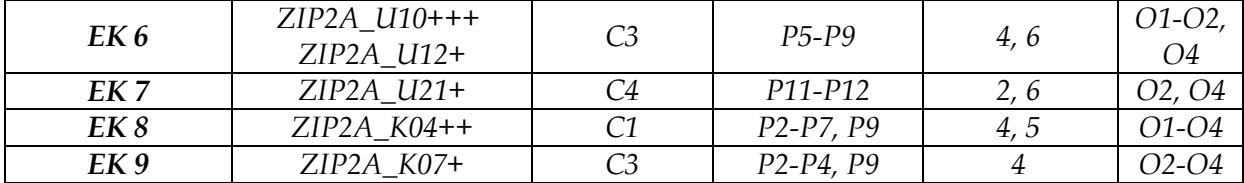

#### **Tabela 11 karty przedmiotu**

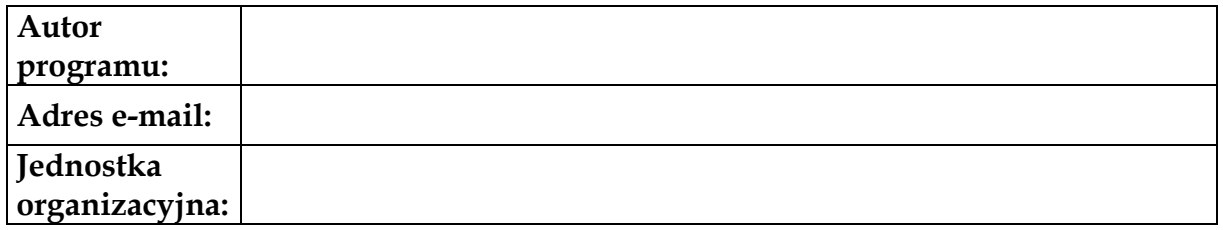

#### Uwaga:

Autor programu jest jednocześnie osobą odpowiedzialną za przedmiot. W przypadku dwóch lub więcej autorów jako pierwszego należy wskazać nauczyciela akademickiego, który będzie odpowiedzialny za przedmiot.

Przy podawaniu danych autorów należy podać tytuł/stopień, imię i nazwisko oraz adres e-mail (wyłącznie z domeny pollub.pl).

Sylabusy do przedmiotów powinny być przygotowane samodzielnie przez pracowników Politechniki Lubelskiej lub we współautorstwie osób, które prowadzą zajęcia na podstawie umów cywilnoprawnych.

W przypadku autorów sylabusów, którzy nie są etatowymi pracownikami Politechniki Lubelskiej, jako adres e-mail powinien być wskazany adres sekretariatu katedry, która jest odpowiedzialna za prowadzenie kierunku studiów (jest katedrą wiodącą dla kierunku studiów) lub – jeżeli przedmiot jest przypisany do wydziału – adres e-mail prodziekana ds. kształcenia lub prodziekana ds. studenckich.

#### Dodatkowe uwagi ogólne:

Sylabus powinien zostać wypełniony osobno dla przedmiotu realizowanego na studiach stacjonarnych i osobno realizowanego na studiach niestacjonarnych, przy czym jedyną istotną różnicą pomiędzy kartami jest struktura czasu pracy studenta (liczba godzin zajęć, liczba godzin pracy własnej studenta). Wszystkie pozostałe informacje zawarte w sylabusie, w szczególności: cele, przedmiotowe efekty uczenia się, treści kształcenia, sposoby oceny muszą być identyczne w przypadku studiów stacjonarnych i niestacjonarnych.

Sylabus należy wypełnić czcionką Book Antiqua rozmiar 12, bez kursywy i wytłuszczeń. W przypadku wprowadzania adresów internetowych i mailowych dopuszcza się domyślny styl linku (hiperłącza).

Aktualny wzór sylabusa zawiera Załącznik nr 1 do Uchwały Nr 73/2019/XI Senatu Politechniki Lubelskiej z dnia 21 listopada 2019 r. w sprawie programów studiów pierwszego i drugiego stopnia, ich zmiany oraz wytycznych do przygotowania programów studiów pierwszego i drugiego stopnia w Politechnice Lubelskiej, str. 9-12 [\(http://www.pollub.pl/pl/news/get/id/8907](http://www.pollub.pl/pl/news/get/id/8907) - wzór aktualny na dzień 15 czerwca 2021 r.; ze względu na wprowadzane zmiany w wewnętrznych przepisach prawnych przed zastosowaniem wzoru należy sprawdzić jego aktualność).

### Źródła:

*Do przygotowania wyjaśnień do wzoru sylabusa zostały wykorzystane materiały ekspertów bolońskich, opracowane przy wdrażaniu Krajowych Ram Kwalifikacyjnych i dostosowane do obecnie obowiązujących przepisów, publikacje z zakresu dydaktyki w szkole wyższej, uwagi ekspertów Polskiej Komisji Akredytacyjnej oraz Rozporządzenie Ministra Nauki i Szkolnictwa Wyższego z dnia 14 listopada 2018 r. w sprawie charakterystyk drugiego stopnia efektów uczenia się dla kwalifikacji na poziomach 6-8 Polskiej Ramy Kwalifikacji (Dz. U. z 2018, poz. 2218).*

*Do przygotowania przykładów zostały wykorzystane programy studiów prowadzonych w Politechnice Lubelskiej.*